## **EDYCJA**

Możesz wykonywać działania takie jak kopiowanie lub ochrona zdjęć.

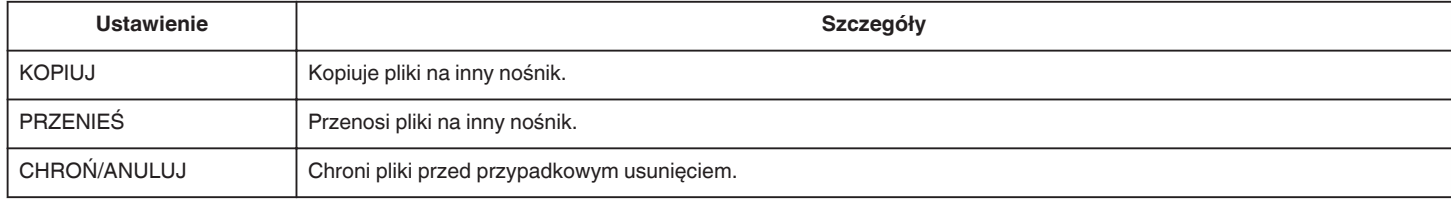